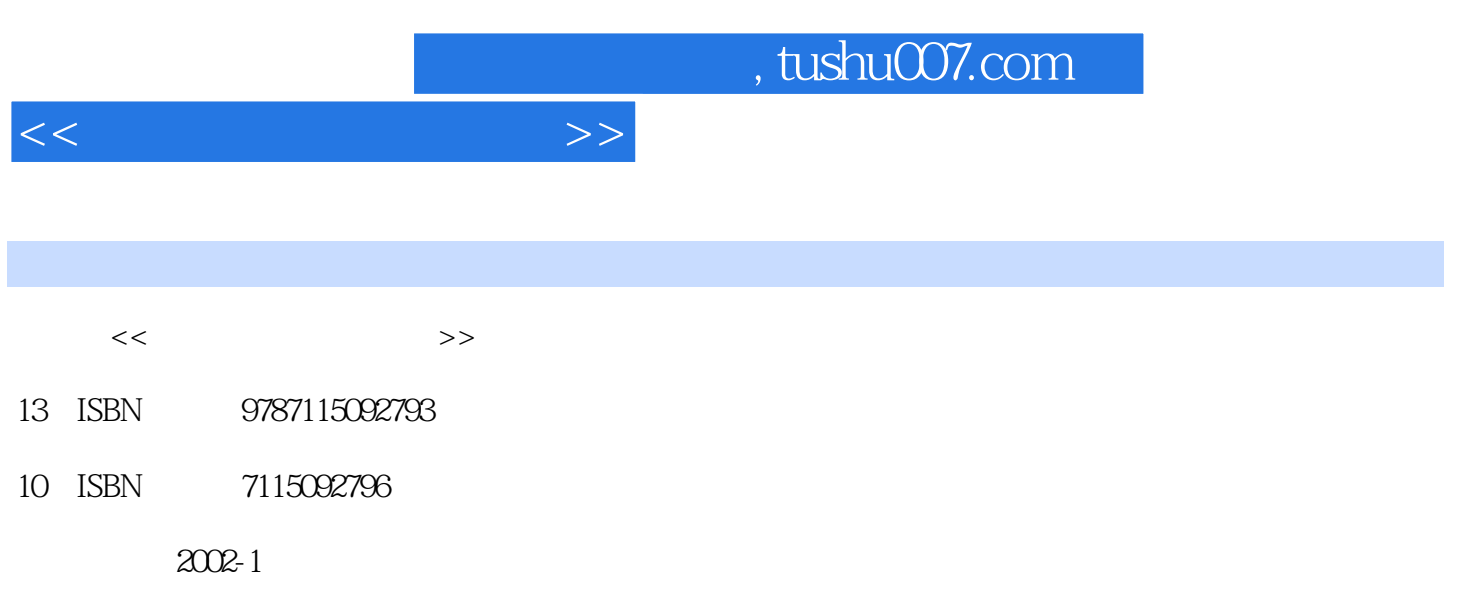

PDF

### 更多资源请访问:http://www.tushu007.com

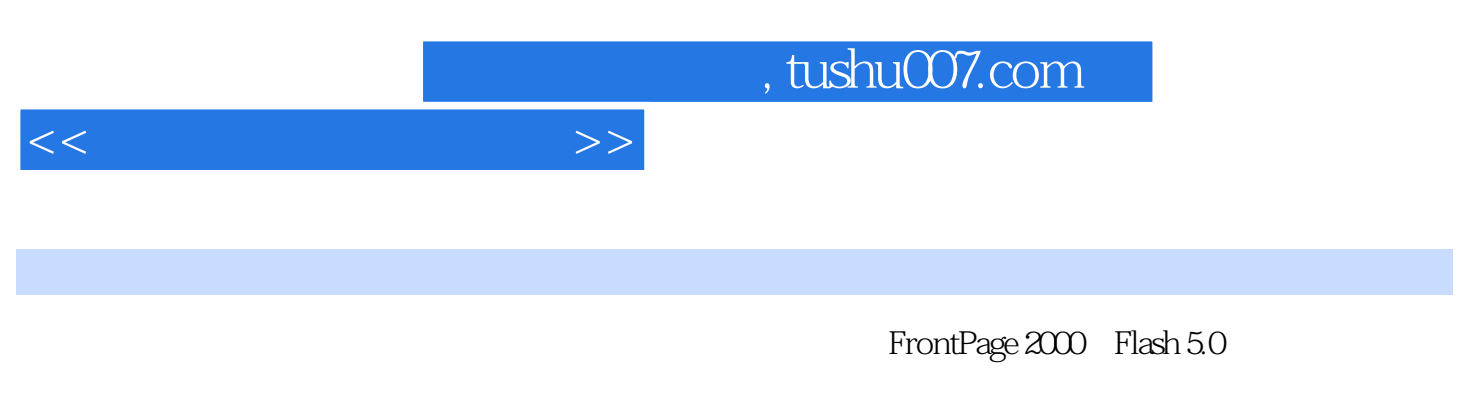

FrontPage 2000

**Tash** 

 $<<$ 

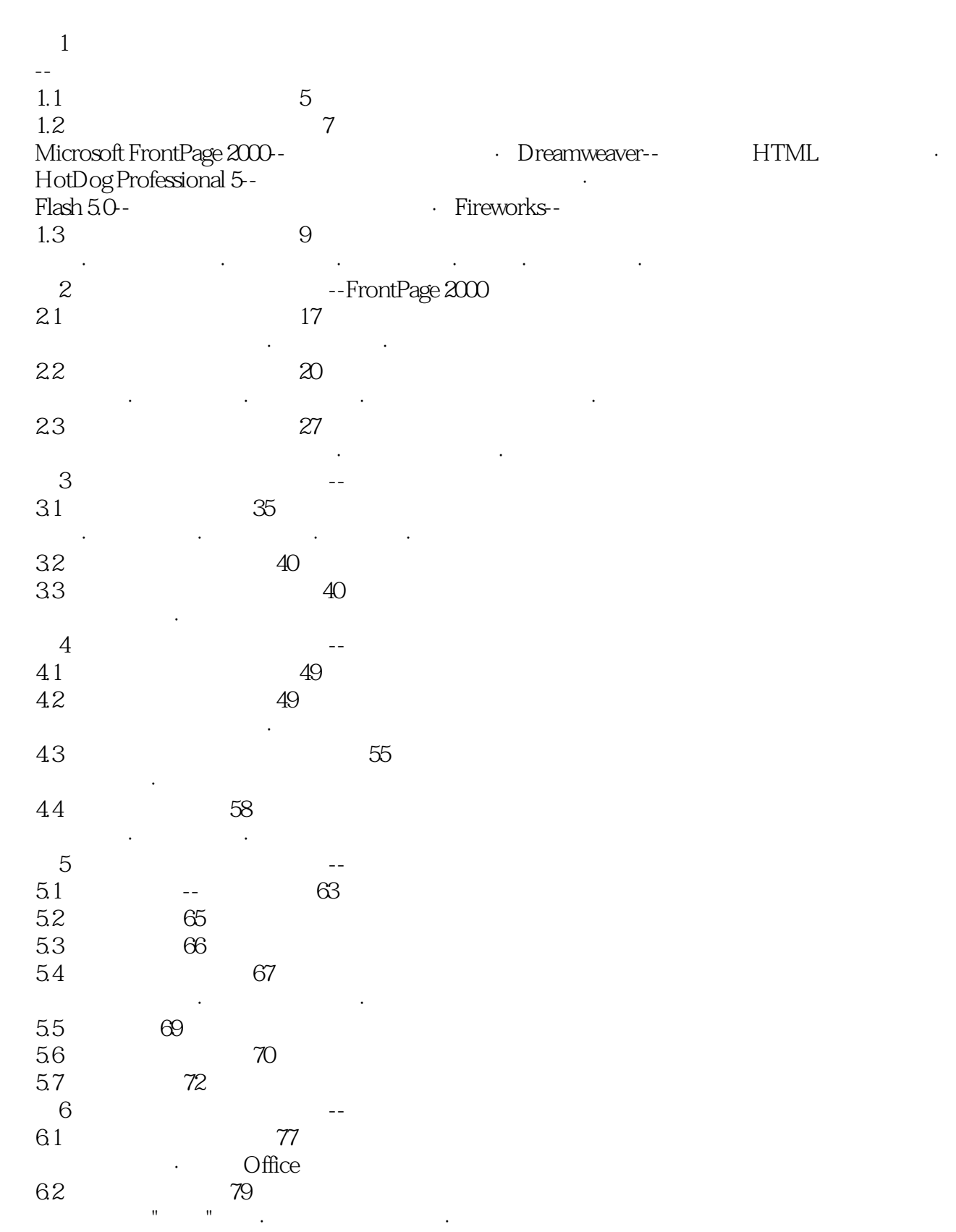

设置文本框的属性·设置滚动文本框的属性·设置单选按钮和复选框的属性·设置下拉菜单的属性

 $\mathbf{F}(\mathbf{S}) = \mathbf{F}(\mathbf{S})$ 

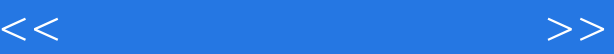

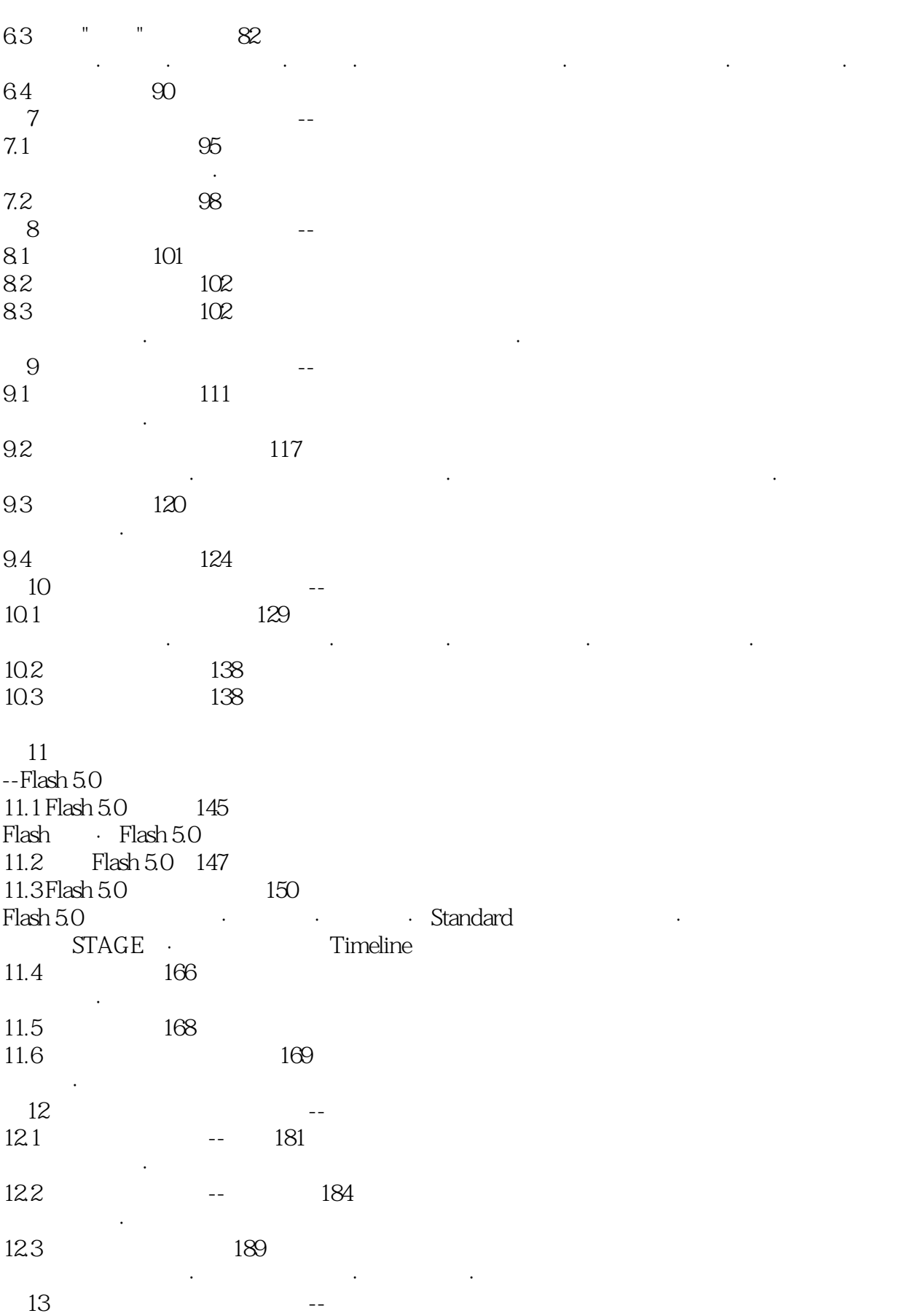

 $<<$ 

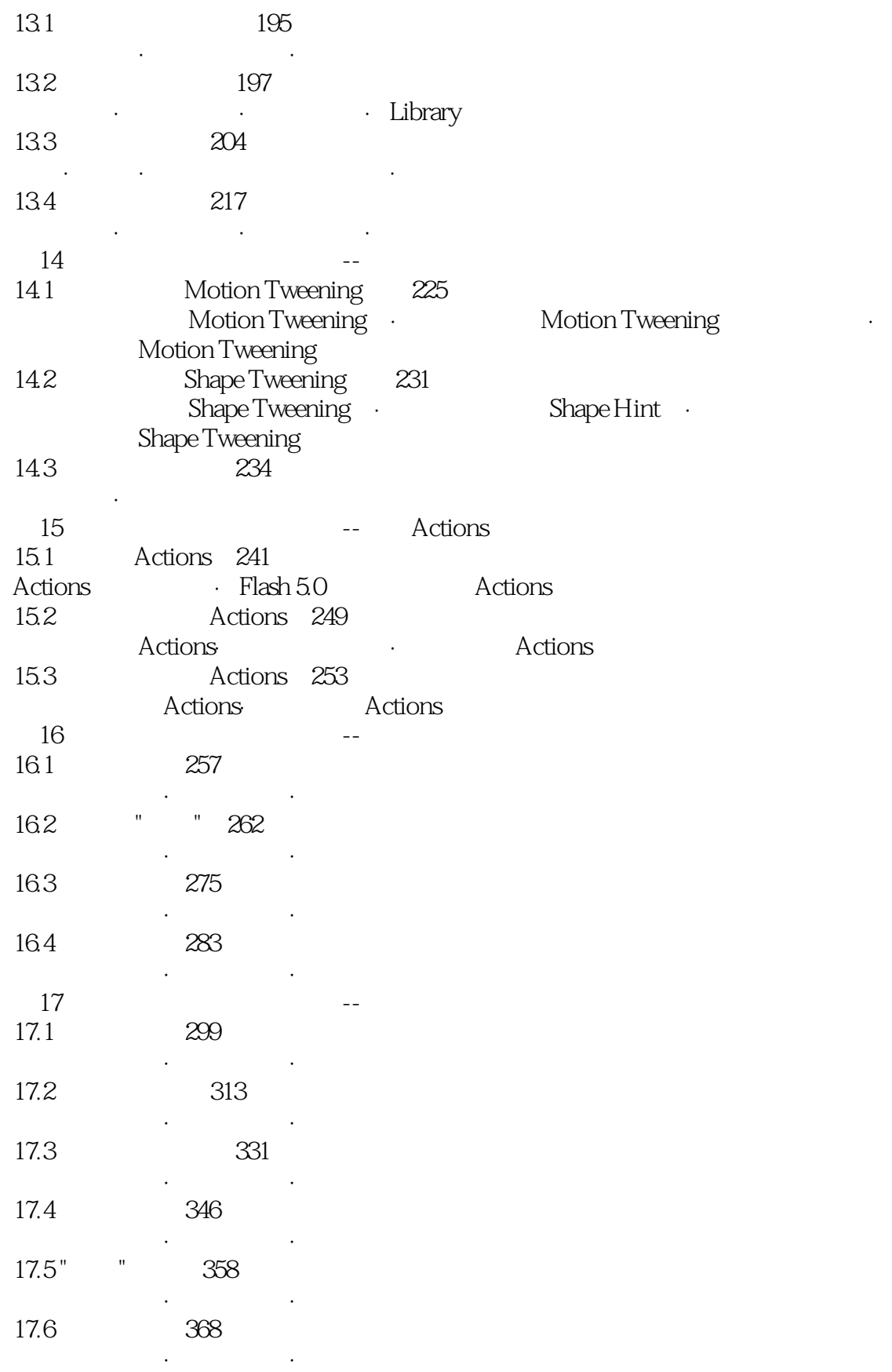

 $<<$ 

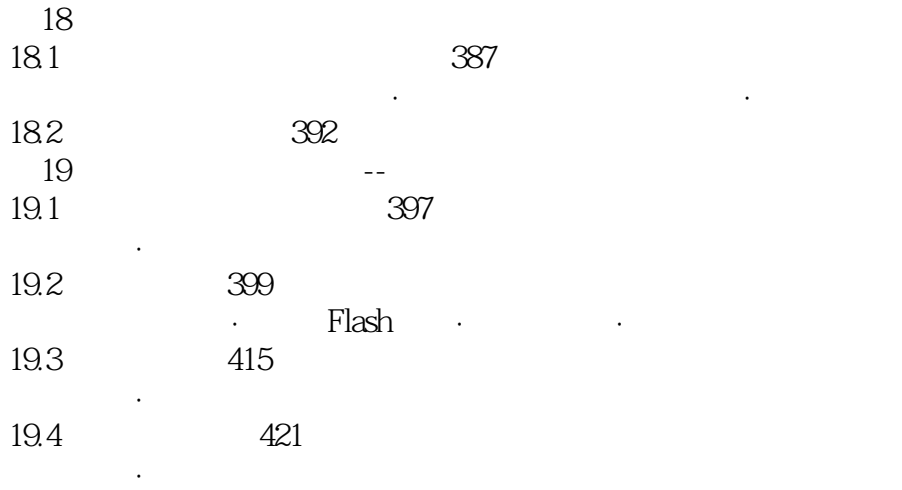

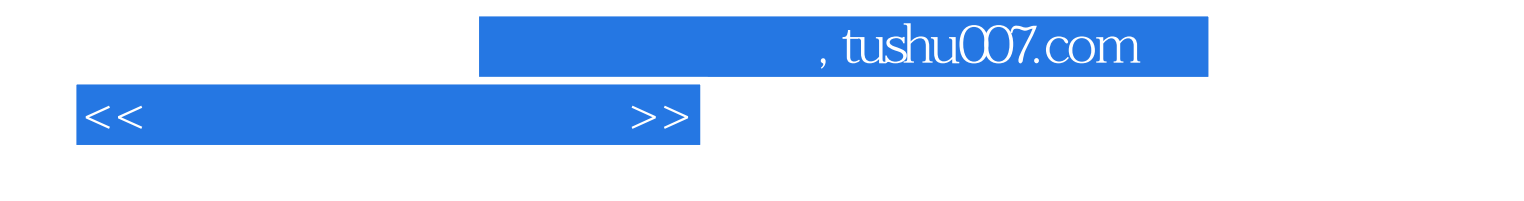

本站所提供下载的PDF图书仅提供预览和简介,请支持正版图书。

更多资源请访问:http://www.tushu007.com